## File Writ of Subpoena (other than Government Department)

This step-by-step guide outlines the general process required to send documents using iCMS. It is for general guidance only. The screenshots provided hereunder are for general illustration purpose and may not be specific for the case/document concerned.

| Item | Process                                                                                                    | Relevant screenshots for reference                                                                                                    |
|------|----------------------------------------------------------------------------------------------------|----------------------------------------------------------------------------------------------------|
| 1.   | Login user account                                                                                                    | Organization User                                                                                                    |
|      | By Organization User<br>("OU") or Individual User<br>("IU") account holder                                                                                   | Screen ID: AUTH-LGN-00001  LOGIN  Please fill in the information below. Fields marked with an asterisk (*) are mandatory.                                                                                                    |
|      | [Note: Please refer to relevant step-by-step guide "Account Login and Logout" for more information if necessary.]                                            | Account Type  Organization   Organization Code * Login Name *    Password *  LOGIN  Register an Account   Account Activation   Reset Password                                                                                                    |
|      | For OU account holder, he/she should have been duly assigned to handle the case concerned with proper user role.                                             | Individual User                                                                                                    |
|      | [Note: Please refer to relevant step-by-step guide under the subject of "Assign default OU Account(s) and court case(s)" for more information if necessary.] | LOGIN  Please fill in the information below. Fields marked with an asterisk (*) are mandatory.  Account Type  Individual User ("IU")  Organization Code * Login Name *  Password *  LOGIN  Register an Account   Account Activation   Reset Password |
|      |                                                                                                    |                                                                                                    |

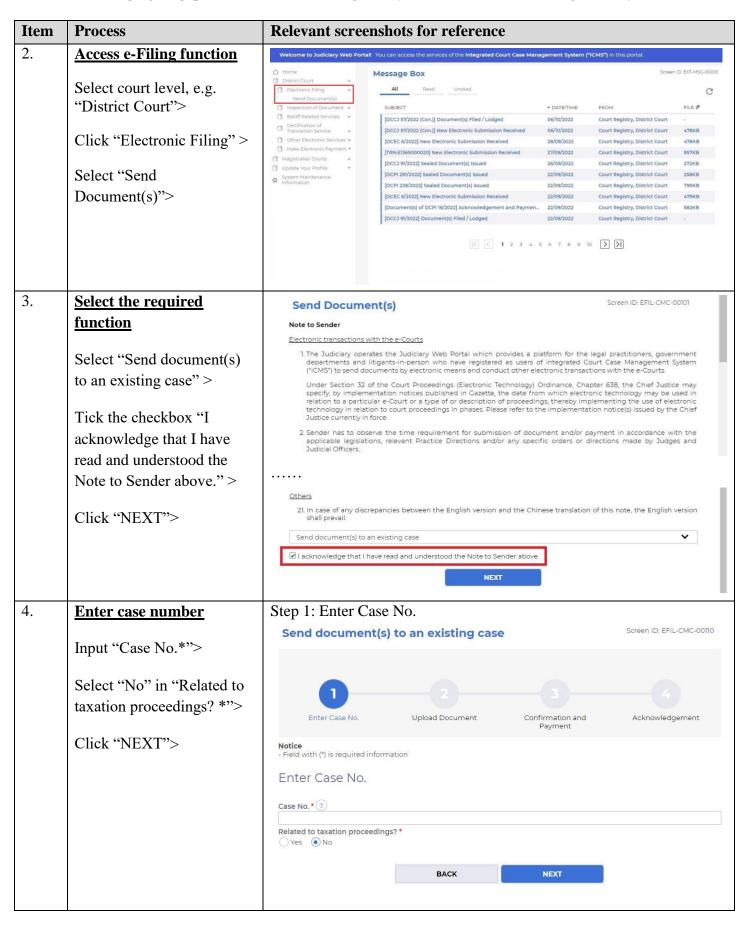

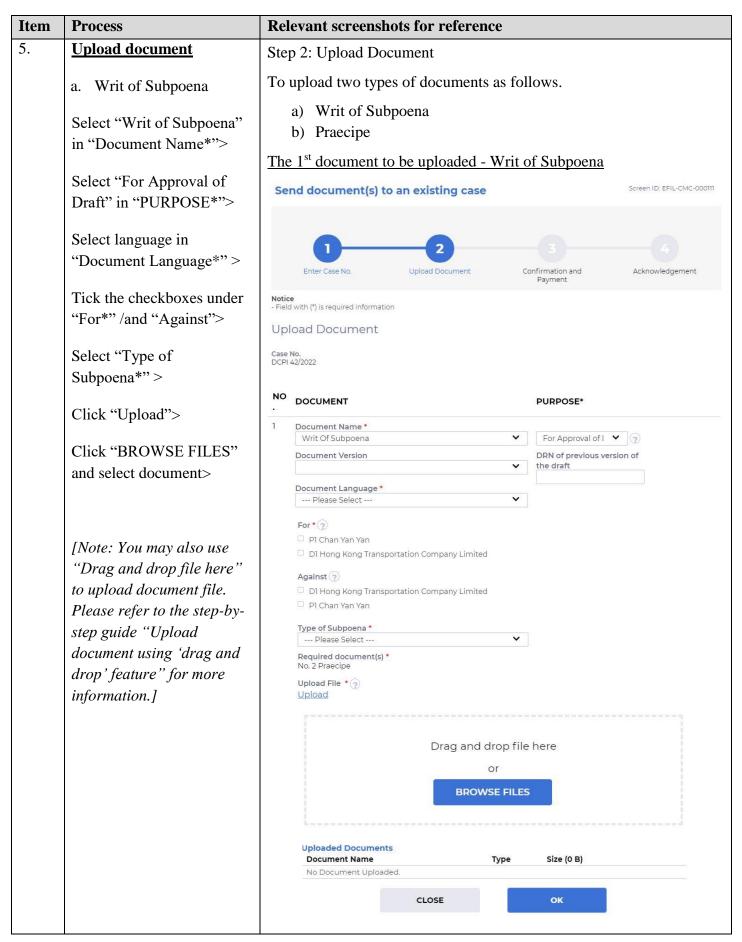

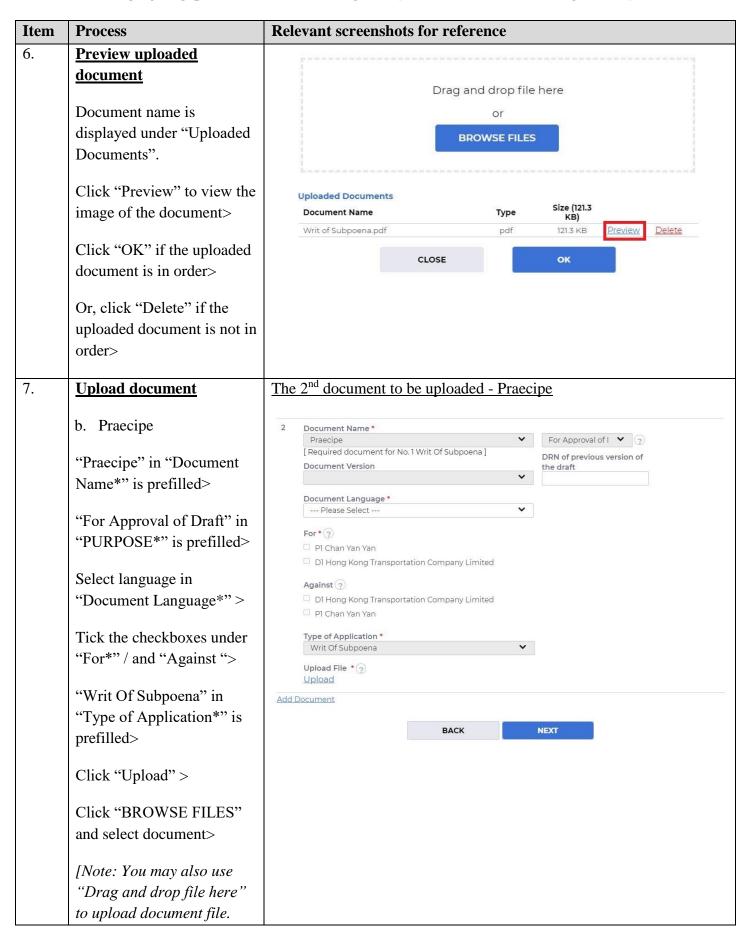

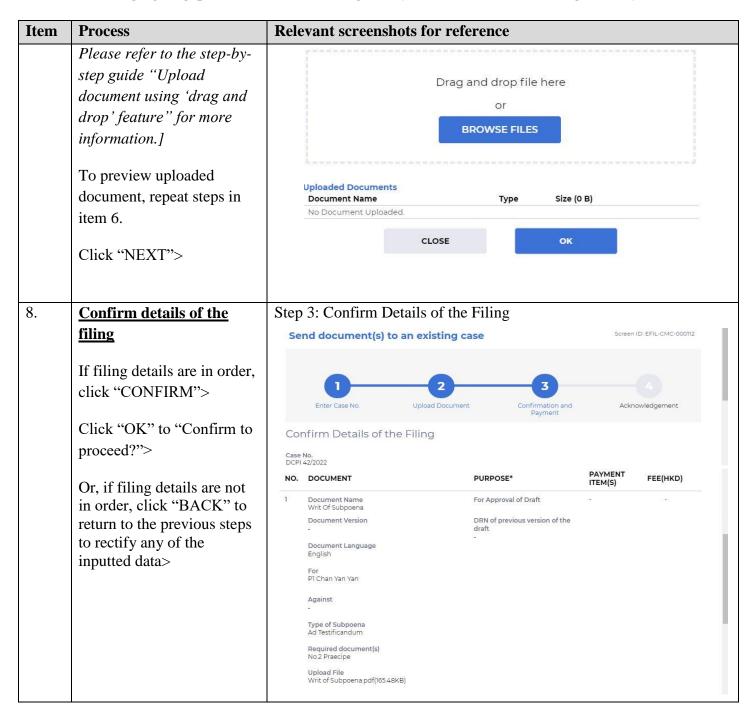

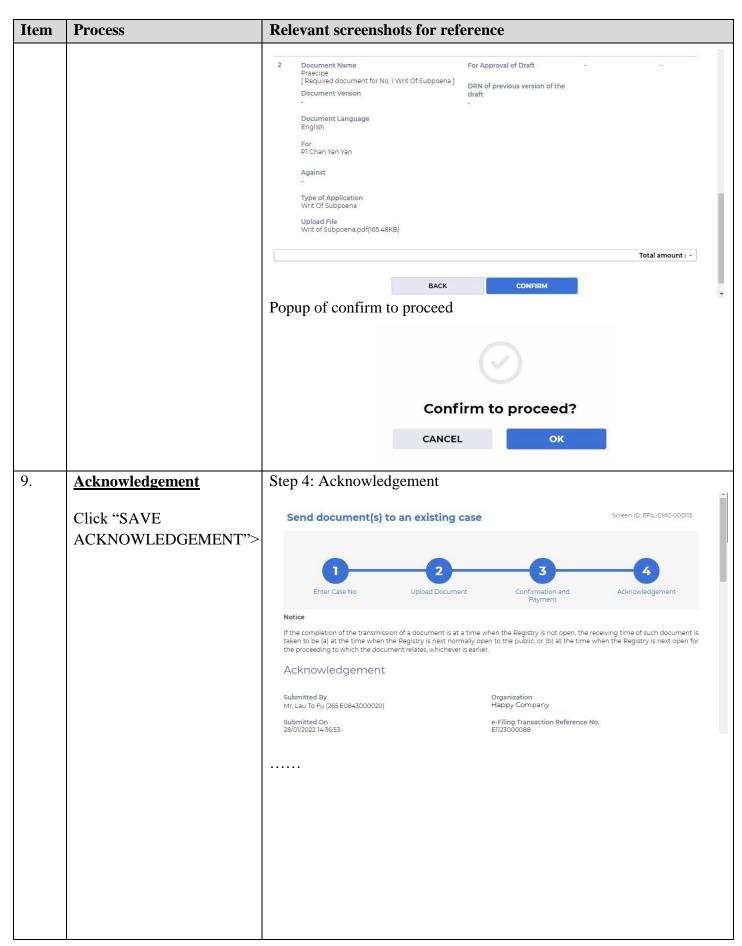

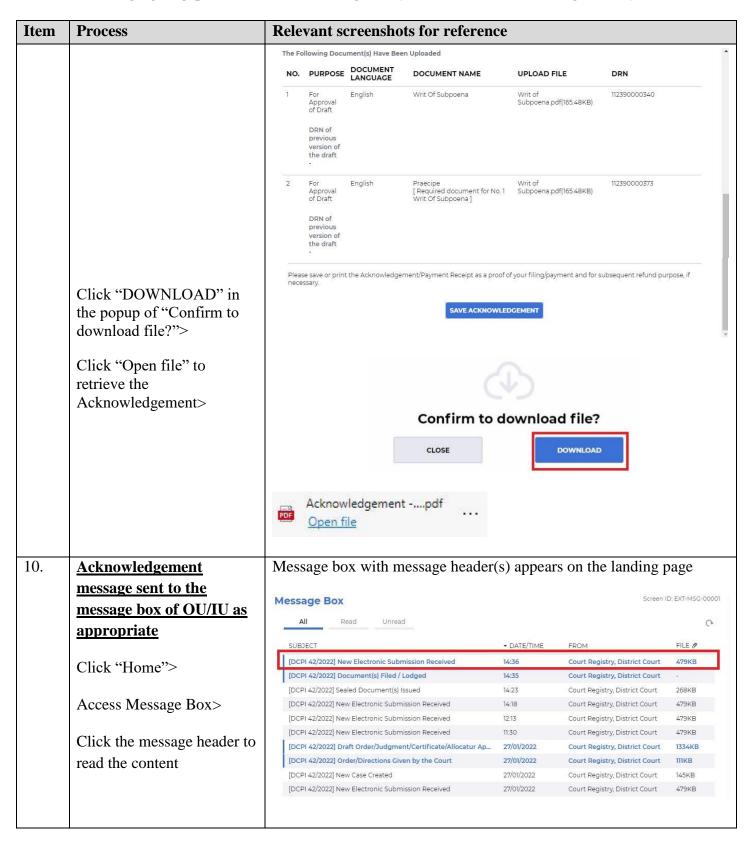

| Item | Process                     | Relevant screenshots for reference                                                                                                    | ee                   |                                                                |                    |  |  |
|------|-----------------------------|----------------------------------------------------------------------------------------------------|----------------------|----------------------------------------------------------------|--------------------|--|--|
|      |                             | Click the message header to read the content and the attachment                                                                                                    |                      |                                                                | ent                |  |  |
|      |                             | therein                                                                                                    |                      |                                                                |                    |  |  |
|      |                             | Message Details                                                                                                    |                      | Screen                                                         | 1D: EXT-MSG-00002  |  |  |
|      |                             | 《Back                                                                                                    |                      |                                                                |                    |  |  |
|      |                             | [DCPI 42/2022] New Electronic Submissio                                                                                                    | n Received           |                                                                |                    |  |  |
|      |                             | Date/Time 28/01/202214:36 From Court Registry, District Court                                                                                                    |                      |                                                                |                    |  |  |
|      |                             | To 265.E0843000020                                                                                                    |                      |                                                                |                    |  |  |
|      |                             | This message serves to confirm the successful completion of the submission                                                                                                    | n of the document(s  | (e-Filing Transaction Reference No. E11                        | 23000088)          |  |  |
|      |                             | submitted via iCMS on 28/01/2022 14:36. (Time is expressed in 24-hour forma<br>Upon acceptance of the submission of the document(s), you will receive a m                                                                                                    |                      | the same                                                       |                    |  |  |
|      |                             | Please click the attachment link to obtain the acknowledgement (and the p                                                                                                    |                      |                                                                |                    |  |  |
|      |                             | Acknowledgement - e-Filing Transaction Reference No.:E1123000088                                                                                                    |                      |                                                                |                    |  |  |
|      |                             | Notice  If the completion of the transmission of a document is at a time when the R                                                                                                    | eaistry is not open. | the receiving time of such document is                         | taken to be (a) at |  |  |
|      |                             | the time when the Registry is next normally open to the public; or (b) at the document relates, whichever is earlier.                                                                                                    |                      |                                                                |                    |  |  |
|      |                             | Opening hours of the Registry                                                                                                    |                      |                                                                |                    |  |  |
|      |                             | Mondays to Fridays : 8:45 a.m. to 1:00 p.m. and 2:00 p.m. to 5:30 p.m.  Saturdays, Sundays : Closed                                                                                                    |                      |                                                                |                    |  |  |
|      |                             | and Public Holidays  1 Attachment(s)                                                                                                    |                      |                                                                |                    |  |  |
|      |                             | Acknowledgpdf                                                                                                    |                      |                                                                |                    |  |  |
|      |                             | PDF 479KB                                                                                                    |                      |                                                                |                    |  |  |
|      |                             |                                                                                                    |                      |                                                                |                    |  |  |
| 11.  | Internal process by         | Sender will receive message in iCN                                                                                                    | 4S messa             | ige box after interi                                           | nal                |  |  |
|      | Judiciary                   | vetting by Judiciary                                                                                                    |                      |                                                                |                    |  |  |
|      |                             |                                                                                                    |                      |                                                                |                    |  |  |
| 12.  | <b>Confirmation message</b> | Message box with message header(                                                                                                    | s) appear            | rs on the landing r                                            | page               |  |  |
|      | sent to the message box of  |                                                                                                    |                      |                                                                |                    |  |  |
|      | OU/ IU as appropriate       | Message Box                                                                                                    |                      | Screen I                                                       | D: EXT-MSG-00001   |  |  |
|      | Oct Te as appropriate       | All Read Unread                                                                                                    |                      |                                                                | C                  |  |  |
|      | Login and access Message    |                                                                                                    |                      |                                                                | 511.5.0            |  |  |
|      | Box>                        | SUBJECT  IDCDL (2/2022) New Electronic Submission Passived                                                                                                    | ▼ DATE/TIME          | FROM                                                           | FILE ∂<br>479KB    |  |  |
|      | BOX>                        | [DCPI 42/2022] New Electronic Submission Received  [DCPI 42/2022] Document(s) Filed / Lodged                                                                                                    | 15:57                | Court Registry, District Court  Court Registry, District Court | 4/9KB              |  |  |
|      | Click the message header to | [DCPI 42/2022] Hearing Scheduled and / or Notice of Hearing Iss                                                                                                    | 22/01/2022           | Court Registry, District Court                                 | 488KB              |  |  |
|      | 1                           | [DCPI 42/2022] Document(s) Filed / Lodged                                                                                                    | 22/01/2022           | Court Registry, District Court                                 | -                  |  |  |
|      | read the content            | [DCPI 42/2022] Draft Order/Judgment/Certificate/Allocatur Appr                                                                                                    | 22/01/2022           | Court Registry, District Court                                 | 261KB              |  |  |
|      |                             | [DCPI 42/2022] Document(s) Filed / Lodged                                                                                                    | 22/01/2022           | Court Registry, District Court                                 | -                  |  |  |
|      |                             | [DCPI 42/2022] Draft Order/Judgment/Certificate/Allocatur Appro [DCPI 42/2022] Document(s) Filed / Lodged                                                                                                    | 22/01/2022           | Court Registry, District Court  Court Registry, District Court | 252KB              |  |  |
|      |                             | [DCF1 42/2022] Document(s) Filed / Loaged                                                                                                    | 22/01/2022           | Court Registry, District Court                                 |                    |  |  |
|      |                             |                                                                                                    |                      |                                                                |                    |  |  |
|      |                             | Click the message header to read the                                                                                                    | ie conten            | t therein                                                      |                    |  |  |
|      |                             | Message Details                                                                                                    |                      | Screen ID                                                      | : EXT-MSG-00002    |  |  |
|      |                             | ⟨Back                                                                                                    |                      |                                                                |                    |  |  |
|      |                             | [DCPI 42/2022] Document(s) Filed / Lode                                                                                                    | ged                  |                                                                |                    |  |  |
|      |                             | Date/Time 28/01/2022 15:51                                                                                                    | 35                   |                                                                |                    |  |  |
| 1    |                             | From Court Registry, District Court                                                                                                    |                      |                                                                |                    |  |  |
|      |                             | To 265.E0843000020                                                                                                    |                      |                                                                |                    |  |  |
|      |                             | This message serves to confirm the acceptance of the submission of the                                                                                                    | document(s) (e-Fili  | ng Transaction Reference No. E1123000                          | 088) submitted via |  |  |
|      |                             | Market, and the conditional articles of the conditional articles of the conditional ar | document(s) (e-Fili  | ng Transaction Reference No. E1123000                          | 088) submitted via |  |  |
|      |                             | This message serves to confirm the acceptance of the submission of the iCMS on 28/01/2022 14:36. (Time is expressed in 24-hour format.)                                                                                                    | document(s) (e-Fili  | ng Transaction Reference No. E1123000                          | 088) submitted via |  |  |
|      |                             | This message serves to confirm the acceptance of the submission of the iCMS on 28/01/2022 14:36. (Time is expressed in 24-hour format.)  DCPI 42/2022 - Writ Of Subpoena, 傳召出版令 - DRN:112390000340                                                                                                    |                      |                                                                | 088) submitted via |  |  |

| Item | Process                                                             | Relevant screenshots for reference                                                                                                    |  |  |  |
|------|---------------------------------------------------------------------|----------------------------------------------------------------------------------------------------|--|--|--|
| 13.  | Internal process by                                                 | Sender will receive message in iCMS message box after order/                                                                                                    |  |  |  |
|      | Judiciary                                                           | directions given on the application and approval of the draft                                                                                                    |  |  |  |
|      |                                                                     | [Note: Sender will receive a separate message in iCMS message box if                                                                                                    |  |  |  |
|      |                                                                     | the drafts are found not in order.]                                                                                                    |  |  |  |
|      |                                                                     | the drafts are found not in order.                                                                                                    |  |  |  |
| 14.  | Order/Directions given                                              | Message box with message header(s) appears on the landing page                                                                                                    |  |  |  |
|      | and draft approved                                                  |                                                                                                    |  |  |  |
|      | message sent to the                                                 | Message Box Screen ID: EXT-MSG-00001                                                                                                    |  |  |  |
|      | message box of OU/IU as                                             | All Read Unread                                                                                                    |  |  |  |
|      | appropriate                                                         | SUBJECT ◆ DATE/TIME FROM FILE Ø                                                                                                    |  |  |  |
|      | арргоргасс                                                          | [DCPI 42/2022] Draft Writ of Subpoena/Writ of Execution/Pra 15:53 Court Registry, District Court 26IKB                                                                                                    |  |  |  |
|      | Login and access Message                                            | [DCPI 42/2022] Document(s) Filed / Lodged 22/01/2022 區域法院登記處 560KB                                                                                                    |  |  |  |
|      |                                                                     | [DCPI 1111/2021] 已收妥新電子提交 22/01/2022 區域法院登記處 561KB                                                                                                    |  |  |  |
|      | Box>                                                                | [DCPI 42/2022] Document(s) Filed / Lodged 22/01/2022 Court Registry, District Court -                                                                                                    |  |  |  |
|      |                                                                     | [DCPI 42/2022] Hearing Scheduled and / or Notice of Hearing Iss 22/01/2022 Court Registry, District Court 488KB                                                                                                    |  |  |  |
|      | Click the message header to                                         | [DCPI 42/2022] Document(s) Filed / Lodged 22/01/2022 Court Registry, District Court                                                                                                    |  |  |  |
|      | read the content                                                    | [DCPI 42/2022] Draft Order/Judgment/Certificate/Allocatur Appr 22/01/2022 Court Registry, District Court 261KB                                                                                                    |  |  |  |
|      |                                                                     | [DCPI 42/2022] Document(s) Filed / Lodged 22/01/2022 Court Registry, District Court -                                                                                                    |  |  |  |
|      |                                                                     | [DCPI 42/2022] Draft Order/Judgment/Certificate/Allocatur Appro 22/01/2022 Court Registry, District Court 252KB                                                                                                    |  |  |  |
|      |                                                                     | [DCPI 42/2022] Document(s) Filed / Lodged 28/01/2022 Court Registry, District Court                                                                                                    |  |  |  |
|      |                                                                     | Message Details  (Back  [DCPI 42/2022] Draft Writ of Subpoena/Writ of Execution/Praecipe Approved by the Court  Date/Time 28/01/2022 15:53 From Court Registry, District Court To 265.E0843000020  This message serves to inform you that the draft document(s) (e-Filing Transaction Reference No. E1123000088) submitted via iCMS on 28/01/2022 14:36 has / have been approved by the Court. (Time is expressed in 24-hour format.)  Approved drafts were attached. Please follow below steps to submit the faired version of the documents for our further processing. (i) When uploading the faired version of the "Writ", please select "For Sealing" in the "Purpose" field and quote the DRN of this approved draft Writ. (ii) When uploading the faired version of "Praecipe", please select "For Filing" in the "Purpose" field.  Please click the attachment link to obtain the approved draft.  DCPI 42/2022 - Writ Of Subpoena [Ad Testificandum], 何召出庭令 lodged on 28/01/2022 - DRN:112390000340  1 Attachment(s) |  |  |  |
| 15.  | Access e-Filing function<br>and repeat Step 1: Enter<br>case number | Repeat items 2 to 4 above to access e-Filing function and repeat <u>Step 1: Enter Case No.</u>                                                                                                    |  |  |  |
| 16.  | Upload document                                                     | Step 2: Upload Document                                                                                                    |  |  |  |
|      | a Writ of Subnoons                                                  | To upload two types of documents as follows.                                                                                                    |  |  |  |
|      | a. Writ of Subpoena                                                 | a) Writ of Subpoena                                                                                                    |  |  |  |
|      |                                                                     | •                                                                                                    |  |  |  |
|      |                                                                     | b) Praecipe                                                                                                    |  |  |  |

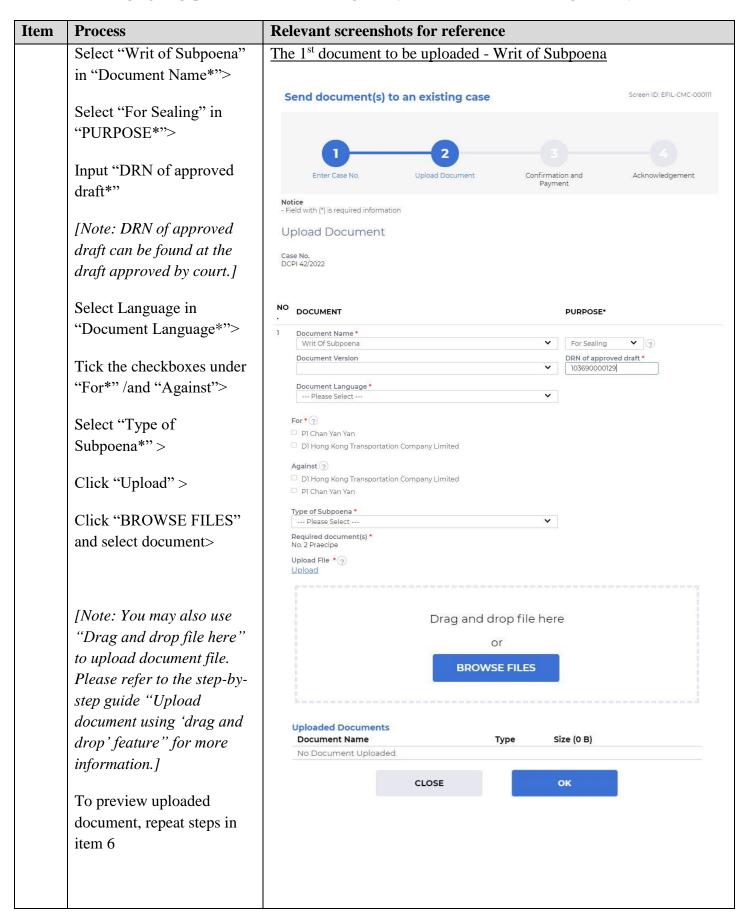

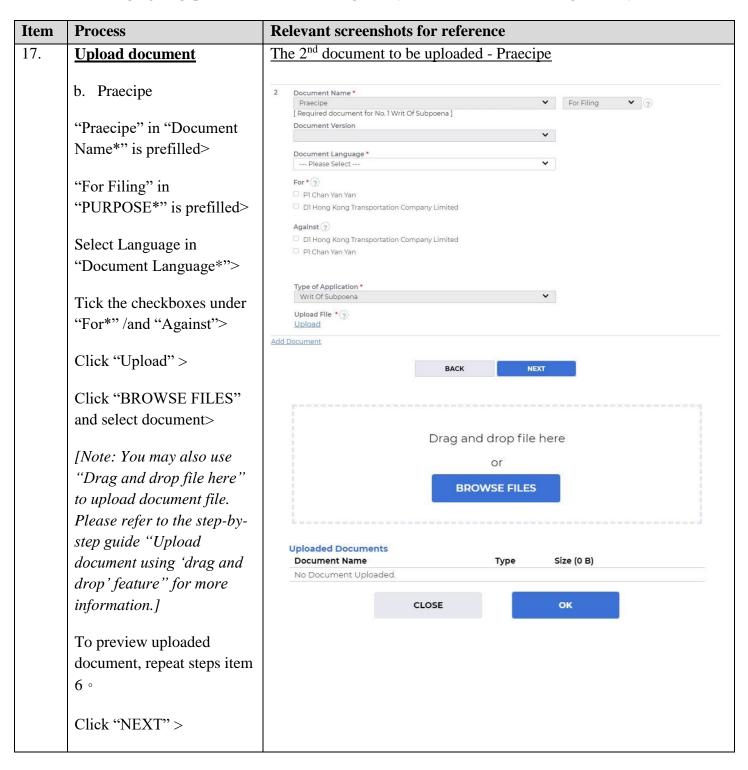

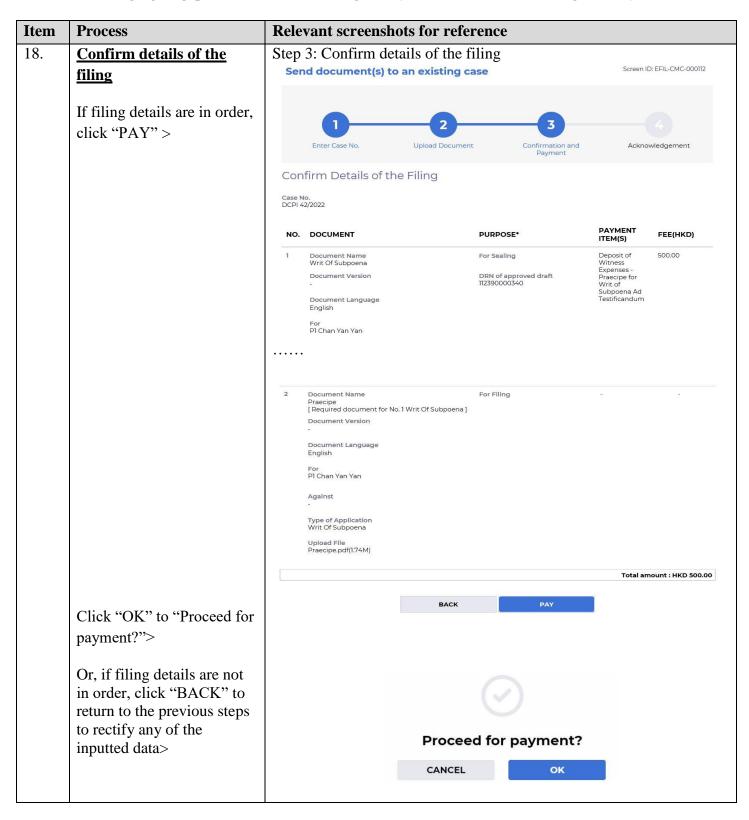

| Item | Process                                                                                                    | Relevant screenshots for reference                                                                                                    |
|------|----------------------------------------------------------------------------------------------------|----------------------------------------------------------------------------------------------------|
| 19.  | Settle payment                                                                                                    | Online Payment Service Screen ID: EPY-SET-0001                                                                                                    |
|      | Select one "Payment<br>Method" and the "PAY"<br>button will be activated<br>Click "PAY" >                                                                                                    | Type of Service:  Merchant Name:  e-FilingTransaction Reference No:  Eli36000150  Transaction Date:  10/02/2022  Total Amount:  HKD 500.00  Payment Method:                                                                                                    |
|      | [Note: You will be redirected to the website of External Payment Service Provider for payment. Upon successful payment, you will be redirected back to iCMS to proceed to Step 4 at item 20.] | Please take note of the transaction reference number or PRINT the page for enquiry on the payment status when necessary. After pressing the pay button, please DO NOT leave this page until you are redirected to the acknowledgement page, otherwise your transaction may not be successful.  Merchant Name is applicable to credit card payment method only. PPS shop&Buy(PPSB) does not support payment via browsers of mobile devices (including mobile phones and tablets) at the moment. If you wish to pay by PPSB, please change to use desktop computer:  Some users may receive an error page or have to wait for several minutes before they get a response from the credit card payment gateway. If you experience such a problem, please wait a moment and retry, or change to use PPSB to settle the payment. We apologise for any inconvenience caused. Different credit card issuers may have implemented different mechanisms to authenticate the cardholder's identity during online payment. Please contact your card issuer if you want to learn more about the Verified by Visa and MasterCard SecureCode service. For refund of online payment, it will normally be conducted either by way of cheque, bank draft or cash to the appropriate case party or legal representative. |
| 20.  | Acknowledgement                                                                                                    | Step 4: Acknowledgement                                                                                                    |
|      | Click "SAVE<br>ACKNOWLEDGEMENT">                                                                                                    | Send document(s) to an existing case  Screen ID: EFIL-CMC-000113                                                                                                    |
|      | Click "DOWNLOAD" in<br>the popup of "Confirm to<br>download file?">                                                                                                    | Enter Case No. Upload Document Confirmation and Payment Acknowledgement                                                                                                    |
|      | Click "Open file" to retrieve the Acknowledgement>                                                                                                    | Notice  If the completion of the transmission of a document is at a time when the Registry is not open, the receiving time of such document is taken to be (a) at the time when the Registry is next normally open to the public; or (b) at the time when the Registry is next open for the proceeding to which the document relates, whichever is earlier.  Acknowledgement                                                                                                    |
|      | Click "SAVE PAYMENT RECEIPT" >  Click "DOWNLOAD" in the popup of "Confirm to download file?"  Click "Open file" to retrieve the Payment receipt>                                              | Submitted By Mr. Lau To Fu (265.E0843000020)  Submitted On 10/02/2022 16:12:52  e-Payment Transaction Date Time 10/02/2022 16:12:47  e-Payment Method Credit Card(MasterCard)  Organization Happy Company  e-Filing Transaction Reference No. E1136000150  e-Payment Transaction Reference No. C202202106000802                                                                                                    |

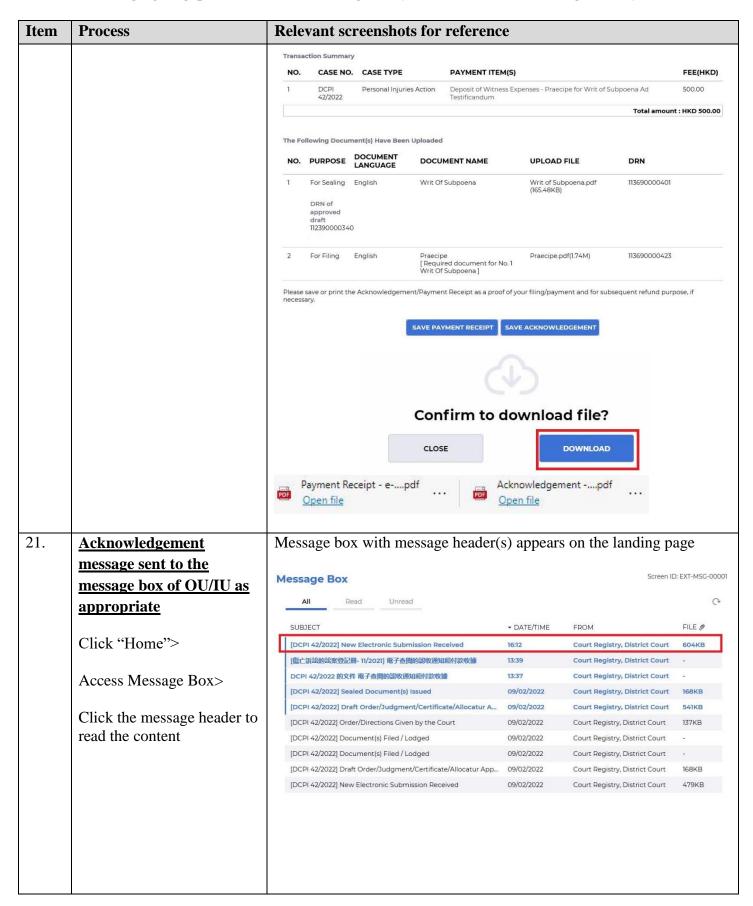

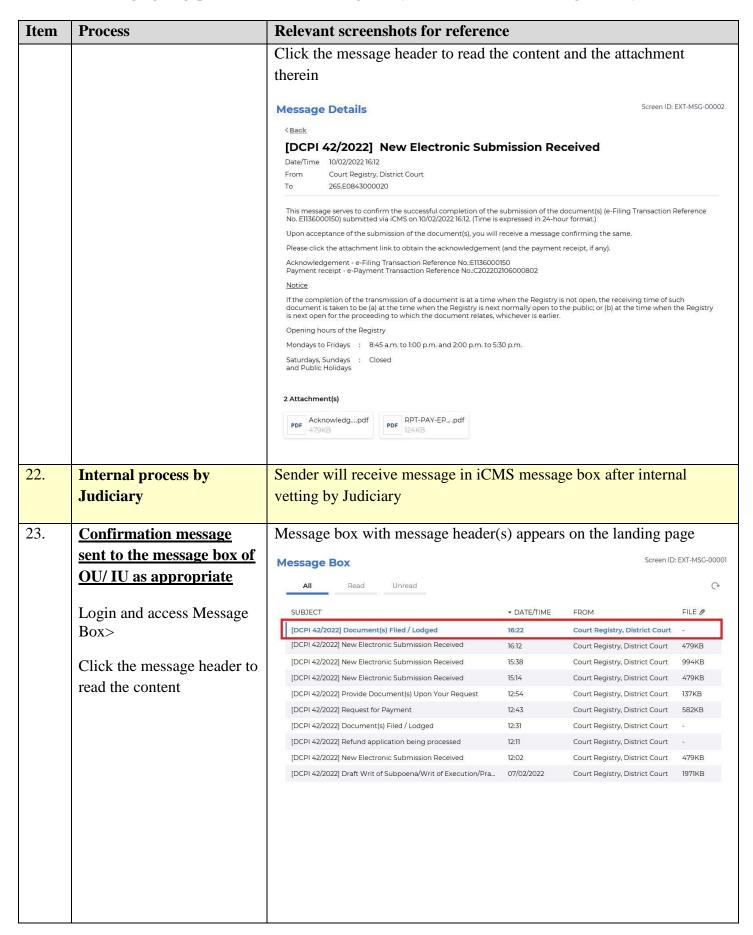

| Company   Company   Com | aled                                                           |  |  |  |
|----------------------------------------------------------------------------------------------------|----------------------------------------------------------------|--|--|--|
| Company   Company   Com | aled                                                           |  |  |  |
| Judiciary  document issued  [Note: Sender will receive a separate message in iCMS messag the document(s) is/are found not in order.]                                                                                                    |                                                                |  |  |  |
| Judiciary  document issued  [Note: Sender will receive a separate message in iCMS messag the document(s) is/are found not in order.]                                                                                                    |                                                                |  |  |  |
| [Note: Sender will receive a separate message in iCMS messag the document(s) is/are found not in order.]                                                                                                    | ge box if                                                      |  |  |  |
| the document(s) is/are found not in order.]                                                                                                    | ge box if                                                      |  |  |  |
|                                                                                                    |                                                                |  |  |  |
| 25 Sealed document(s) issued 14 14 14 14 14 14 14 14 14 14 14 14 14                                                                                                    |                                                                |  |  |  |
|                                                                                                    | Message box with message header(s) appears on the landing page |  |  |  |
| message sent to the                                                                                                    |                                                                |  |  |  |
| message box of OU/IU as  Message Box                                                                                                    | EXT-MSG-00001                                                  |  |  |  |
| appropriate All Read Unread                                                                                                    | G                                                              |  |  |  |
|                                                                                                    | FILE Ø                                                         |  |  |  |
| Login and access Message                                                                                                    | 166KB                                                          |  |  |  |
| Box> [DCPI 42/2022] Document(s) Filed / Lodged 16:22 Court Registry, District Court                                                                                                    | 604KB                                                          |  |  |  |
| [傷亡訴訟的訟案登記冊-11/2021] 電子查閱的認收通知和付款收據 13:39 Court Registry, District Court                                                                                                    |                                                                |  |  |  |
| Click the message header to DCPI 42/2022 的文件 電子查閱的認收通知和付款收據 13:37 Court Registry, District Court                                                                                                    | 2                                                              |  |  |  |
| read the content                                                                                                    | 168KB                                                          |  |  |  |
|                                                                                                    | 541KB                                                          |  |  |  |
|                                                                                                    | 137KB                                                          |  |  |  |
| [DCPI 42/2022] Document(s) Filed / Lodged 09/02/2022 Court Registry, District Court  [DCPI 42/2022] Document(s) Filed / Lodged 09/02/2022 Court Registry, District Court                                                                                                    | _                                                              |  |  |  |
|                                                                                                    | 168KB                                                          |  |  |  |
| Click the message header to read the content and the attachmen therein                                                                                                    | ıt                                                             |  |  |  |
|                                                                                                    | EXT-MSG-00002                                                  |  |  |  |
| < Back                                                                                                    |                                                                |  |  |  |
| [DCPI 42/2022] Sealed Document(s) Issued  Date/Time 10/02/2022 16:42 From Court Registry, District Court To 265.E0843000020  This message serves to confirm the issue of the document(s) (e-Filing Transaction Reference No. E1136000150) submitted iCMS on 10/02/2022 16:12. (Time is expressed in 24-hour format.)  Please click the attachment link to obtain the sealed document(s).  DCPI 42/2022 - Writ Of Subpoena [Ad Testificandum], 傳召出庭令 - DRN:113690000401                                                                                                    | d via                                                          |  |  |  |
| 1 Attachment(s)                                                                                                    |                                                                |  |  |  |
| PDF DCPI 42-202pdf                                                                                                    |                                                                |  |  |  |
| 166KB                                                                                                    |                                                                |  |  |  |

Internal process required